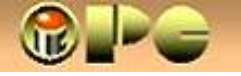

## T-com – UPUTE TELEVIZIJA – STAVLJENJE U FUNKCIJU

Kad se odlučite raspitati za Htvatski T-com, prvi kontakt će Vam biti (barem trenutno) Božica. Božica je maksimalno profesionalna, komunikativna, uslužna, na sve načine nastoji pomoći u svakoj prilici, uvijek na raspolaganju telefonom ili Viberom, na koji odgovara smjesta, bez odgode. Ona je svijetla točka na prilično tmurnom nebu T-com-a, kako slijedi iz nastavka.

Kad Vam "striček" iz Hrvatskog Telekom-a priključi televizor, zagrmit će nesnosna buka iz HT-ovog promidžbenog paketa, izobličena od silnog pojačanja, striček će skupiti krpice i otići. Neće Vam ostaviti ni list papira sa uputama. Nakon duljeg pokušavanja da dođete do liste programa osnovnog paketa (to je onaj koji je uključen u mjesečnu pretplatu), neće biti druge nego početi brbati po internetu, ne bi li saznali tajnu skrivenih užitaka MaxTV-ove televizije.

 Tu ćete naletjeti na članak koji tvrdi da novi daljinski upravljač treba "reprogramirati", tj. prilagoditi Vašem modelu televizora, pa ćete potrošit još koji dan da proniknete u tajne reprogramiranja daljinskog upravljača. Za T\_com-ov upravljač upute ćete naći na:

https://www.hrvatskitelekom.hr/resourcemanager/filedownload.aspx?rid=1009&rtype=2

Ako imate sreće, na popisu kodova će se možda zateći i Vaš model televizora. U protivnom, morat ćete pokušati sa automatskim traženjem kodova iz uputa. Usput rečeno, prijemnik koga ste dobili od T-com-a se ne ponaša po uputama, tj. suprotno uputama neče dva puta "žmignuti" u znak prihvata unesenog koda. Kad ste nakon pola dana debelog truda pomislili da ste možda uspjeli u otkrivanju osnovnog paketa, ostat ćete razočarani, tj. još uvijek možete "uživati" samo u promidžbenom programu ili nekom od ponuđenih paketa koji se posebno plaćaju (duhovito !).

I evo konačno tajne za otkrivanje liste osnovnog paketa:

Upalite televizor, uključite novi daljinski. Prikazat će se lista sa TV vodič na vrhu.

S tipkom  $\vee$  za navigaciju prema dolje nađite > postavke > unesite dobivenu četveroznamenkastu glavnu lozinku > liste programa > Svi programi

Za svaki izbor naravno treba stisnuti OK.

Konačno, prikazala se lista osnovnog paketa (i drugih posebno plaćenih paketa ako ste ih ugovorili). Sad Vam stoje na raspolaganju i funkcije za uređenje liste po Vašem ukusu, tj. postavljanje željenog redosljeda programa u listi (birajte program  $>$  OK  $>$ tipkama gore i dolje selite odabrani program kamo želite i novi pritisak na OK fiksira program na novoj poziciji.)

Također, ispod **postavke** menu-naredbom **moji omiljeni programi** možete odznačiti (skinuti kvačicu) tipkom OK sa programa koje ćete rijetko gledati, pa će Vaša lista programa nadalje prikazivati samo programe s kvačicama u ovoj listi.

## PROBLEM S ELEKTRONSKOM POŠTOM

Ako niste sasvim novi korisnik Interneta, u T-com ste "doselili" od nekog drugog davatelja usluga, gdje Vam je slanje i primanje e-pošte radilo bez greške.

E, sad više neće, tj. moći ćete samo primati poruke, ali ne i slati. T-com je naime na svom serveru postavio obaveznu autentifikaciju korisnika, dok je kod ostalih davatelja usluga uobičajeno u postavkama **SMTP** servera u Metodi provjere autentičnosti odabrati opciju bez provjere autentičnosti, a u Sigurnosti veze Nikakva. E, kod T-com-a, to treba promijeniti u Normalna lozinka i STARTTLS

## ŠEST ZAŠTO

- 1. Zašto prvi susret T-com-a s korisnikom ne nudi neku ugodna opuštajuću glazbu sa umjereno umetnutim promidžbenim porukama, umjesto iritantne, antipatične agresije na sluh, isključivo usmjerene na dodatna plaćanja, s nedostupnim osnovnim paketom ?
- 2. Zašto T-com ne stavlja isporučenu opremu u funkciju, nego prepušta korisniku da glumi programera i uči relativno komplicirani postupak za to ?
- 3. Kad je već tako, zašto T-com ne koristi neku vrstu daljinskog upravjača koji se automatski prilagođuju bilo kojem televizoru, tj. koje ne treba programirati ?
- 4. Zašto T-com pri uključenju opreme korisniku ne ostavi list papira sa uputama za korištenje isporučene opreme i specifične SMTP postavke ?
- 5. Zašto T-com dodatni TV-prijemnik (ako je ugovoren) priljučuje tjedan dana (ili više) iza priključenja ostale opreme ?
- 6. Zašto je chat-podrška T-com-a dostupna samo poslovnim, ali ne i privatnim korisnicima (pogotovo s obzirom da novom korisniku vjerojatno slanje e-mail poruka neće funkcionirati) ?

Sami zaključite o ovom primjeru poslovnosti "na hrvatski način".